## **Οδηγός γρήγορης αναφοράς για τον διορθικό οδηγό βελόνας/βύσμα πολλαπλών χρήσεων EV29L**

#### **1. Επανεπεξεργασία πριν από την πρώτη χρήση και μετά από κάθε χρήση**

- a. Αποσυναρμολογήστε τον πριν από την επανεπεξεργασία
- b. Καθαρισμός με Cidezyme, 5 λεπτά
	- Χρησιμοποιήστε την κατάλληλη βούρτσα για τα κανάλια / τις κάνουλες
	- Ξεπλύνετε όλα τα κανάλια / τις κάνουλες με καθαριστικό
- c. Αποστείρωση

**IMAGING** 

- Αποστείρωση: Αυτόκαυστο Κλάσης B
	- 134°C (273°F) για 3 λεπτά
	- 132°C (270°F) για 4 λεπτά
- Εναλλακτικά (εάν δεν υπάρχει διαθέσιμο αυτόκαυστο) Απολύμανση υψηλού επιπέδου: Cidex OPA,12 λεπτά
	- Ξεπλύνετε όλα τα κανάλια / τις κάνουλες με απολυμαντικό
- d. Επιθεώρηση μετά την επανεπεξεργασία

# **2. Συναρμολόγηση/Αποσυναρμολόγηση\***

### **3.Προσάρτηση στον ηχοβολέα EV29L**

### **4. Ρυθμίσεις λογισμικού**

- a. Λειτουργία αναισθησίας: Επιλέξτε **35**° για τη γωνία οδηγού βελόνας
- b. Λειτουργία βιοψίας: Δεν απαιτείται αλλαγή

\*Αυτό το βήμα δεν είναι απαραίτητο για τη χρήση ως βύσμα (μόνο για διαδικασίες απεικόνισης). \*\*Τοποθετήστε το πλαστικό περίβλημα κάτω από το θηκάρι για χρήση ως βύσμα (μόνο για διαδικασίες απεικόνισης).

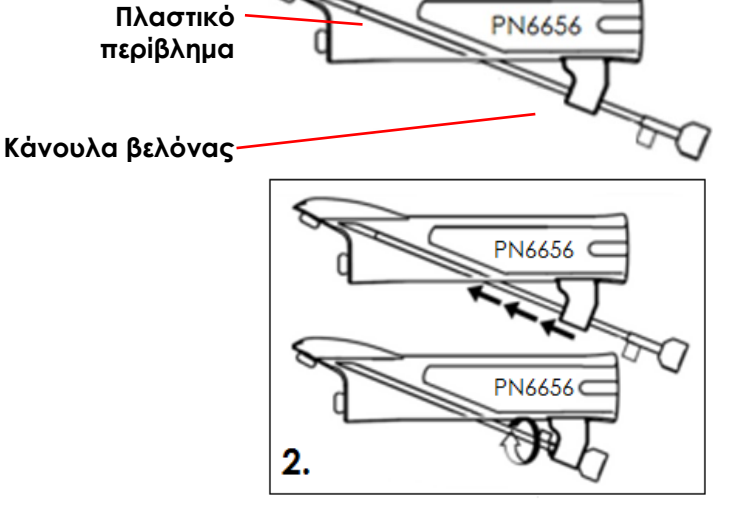

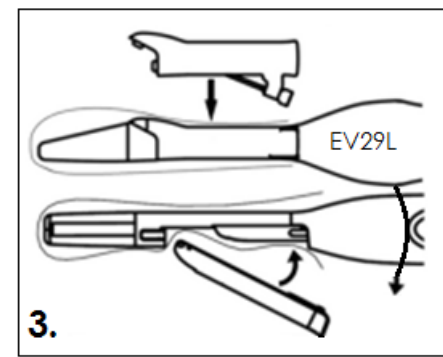

#### **Ανατρέξτε στα ακόλουθα εγχειρίδια για λεπτομερείς οδηγίες:**

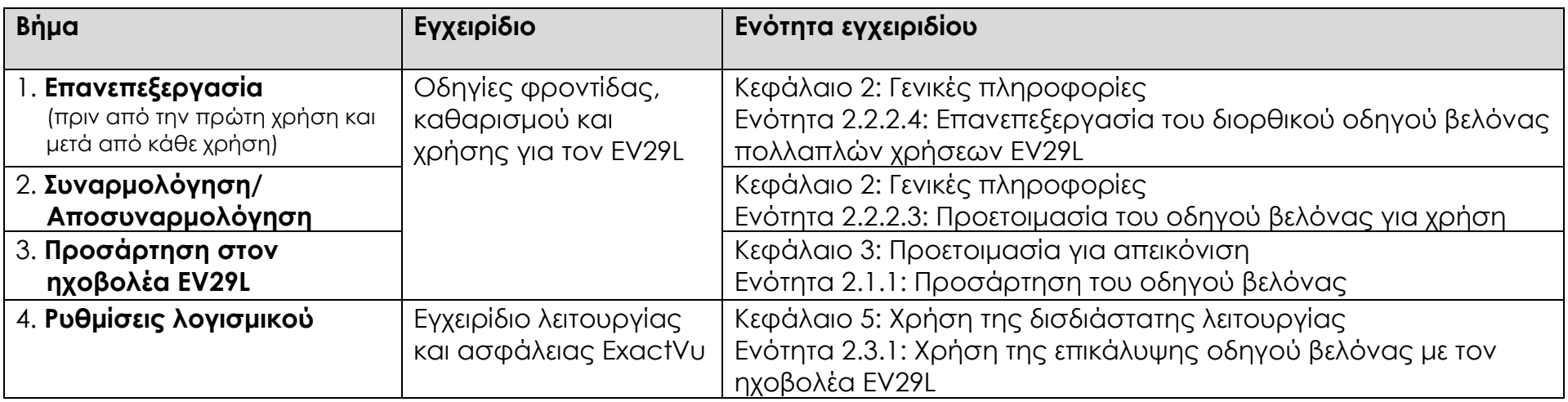

Εάν χρειαστείτε **τεχνική βοήθεια** με το σύστημα μικρο-υπερήχων ExactVu™ ή με τον διορθικό οδηγό βελόνας πολλαπλών χρήσεων EV29L:

- Σε όλες τις περιοχές εκτός της Βόρειας Αμερικής, επικοινωνήστε με την EDAP TMS, +33(0)472 153 150 ή [ccc@edap-tms.com](mailto:ccc@edap-tms.com)
- Στη Βόρεια Αμερική (US, CA, MX), επικοινωνήστε με την EDAP US, +1 (512) 852-9685 ή [service@edap-usa.com](mailto:service@edap-usa.com)

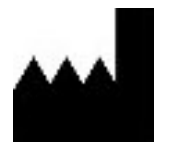

#### **Exact Imaging Inc.**

7676 Woodbine Avenue, Unit 15 Markham, ON L3R 2N2, Καναδάς +1.905.415.0030 [info@exactimaging.com](mailto:info@exactimaging.com)

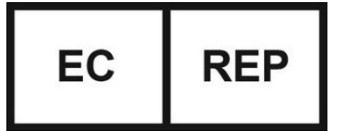

**Emergo Europe** Westervoortsedijk 60 6827 AT Arnhem Ολλανδία

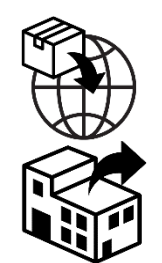

**EDAP TMS** 4, rue du Dauphiné 69120 Vaulx-en-Velin

Γαλλία

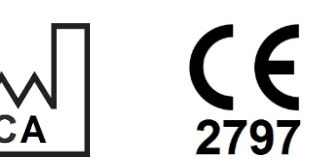

#### **Αριθμοί καταλόγου της Exact Imaging**

- EV-29L: Ηχοβολέας EV29L
- EV-BIOGR: Διορθικός οδηγός βελόνας πολλαπλών χρήσεων EV29L, 18 GA
- EV-BIOG-R16: Διορθικός οδηγός βελόνας πολλαπλών χρήσεων EV29L, 16 GA
- EV-SYS-220: Απεικονιστικό σύστημα μικρο-υπερήχων ExactVu™ (220V)
- EV-SYS-120: Απεικονιστικό σύστημα μικρο-υπερήχων ExactVu™ (120V)
- EV-SYS-100: Απεικονιστικό σύστημα μικρο-υπερήχων ExactVu™ (100V)